**Stephen Checkoway**

## **Programming Abstractions Week 2: Environments and Closures**

### **Local variables (let ([id1 s-exp1] [id2 s-exp2]…) body)** let enables us to create some new bindings that are visible only inside body

```
\n
$$
(let ([x 37] ; binds  
\n[y (foo 42)]) ; binds  
\n(if (< x y)  
\n(bar x)  
\n(bar y)))\n
$$

```

x and y are only bound inside the body of the let expression That is, the *scope* of the identifiers bound by let is body

37 to x the result of (foo 42) to  $y$ 

- 
- 

## **Example**

```
(define (sum-of-odd lst)
   (if (empty? lst)
       0
       (let ([head (first lst)]
              [tail (rest lst)])
         (if (odd? head)
              (+ head (sum-of-odd tail))
              (sum-of-odd tail)))))
```
- 
- 

# **Using variables**

Recall that when Racket evaluates a variable, the result is the value that the variable is bound to

- $\triangleright$  If we have (define  $x$  10), then evaluating x gives us the value 10
- procedure  $(\lambda \ (x) \ (- x y))$  along with a way to get the value of y

Racket needs a way to look up values that correspond to variables: an environment

 $\triangleright$  If we have (define (foo x) (- x y)), then evaluating foo gives us the

## **Environments**

Environments are mappings from identifiers to values

There's a top-level environment containing many default mappings

- $\rightarrow$  list  $\rightarrow$  #<procedure:list>  $(\rightarrow$  is read as "maps to", #<procedure:xxx> is how DrRacket displays procedures)
- ‣ + ! #<procedure:+>

Each file in Racket (technically, a module) has an environment that extends the

top-level environment that contains all of the defines in the file

- 
- 

# **Basic operations on environments**

- Lookup an identifier in an environment
- Bind an identifier to a value in an environment
- Extend an environment
- well as a reference to the environment being extended
- ‣ This creates a new environment with mappings from identifiers to values as ‣ The extended and original environment may both contain mappings for the same identifier

Modify the binding of an identifier in an environment (we will avoid doing this in

this course)

# **Looking up an identifier in an environment**

- If an identifier has been bound in the current environment, its value is returned
	-
	-

Otherwise, if the current environment extends another environment, the identifier is (recursively) looked up in the other environment.

Otherwise, there's no binding for the identifier and an error is reported

What is the value of looking up count in the left-most environment?

- A. Error: count is undefined in that environment
- B. 3
- C. A procedure

#### Consider the environments where  $(A \rightarrow B$  means A extends B).

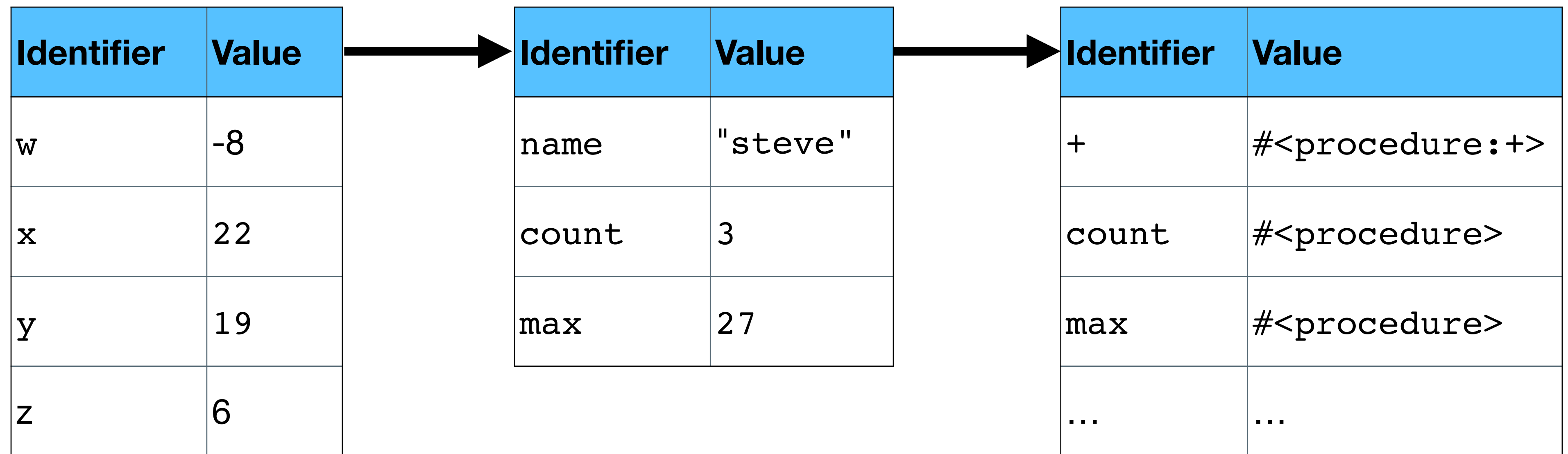

### **Adding a new mapping to an environment (define identifier s-exp)**

that results from evaluating s-exp to it

- define will add identifier to the current environment and bind the value
	-

In any environment, an identifier may only be defined once ‣ except in the interpreter which lets you redefine identifiers

### **Adding a new mapping to an environment (define (identifier params) body)**

Recall that (define (foo x y) body) is the same as (define foo (λ (x y) body)) in that it binds the value of the  $\lambda$ -expression, namely a closure, to foo

A closure keeps a reference to the current environment in which the  $\lambda$ expression was evaluated

- 
- 
- 

### **Extending an environment Calling a closure**

# Calling a closure extends the environment of the closure with the values of the

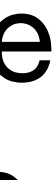

arguments bound to the procedure's parameters

Calling (average '(1 2 3)) extends the environment of average (namely the module's environment which contains mappings for sum and average) with the mapping  $1st \rightarrow '$  (1 2 3) and runs average with that environment

(define (sum lst) (cond [(empty? lst) 0] [else (+ (first lst) (sum (rest lst)))]))

(define (average lst) (/ (sum lst) (length lst)))

(define (sum lst) (cond [(empty? lst) 0]

#### [else (+ (first lst) (sum (rest lst)))]))

(define (foo sum x y) (average (list sum x y)))

(define (average lst) (/ (sum lst) (length lst)))

(define (sum lst) (cond [(empty? lst) 0]

#### [else (+ (first lst) (sum (rest lst)))]))

(define (foo sum x y) (average (list sum x y)))

(define (average lst) (/ (sum lst) (length lst)))

(define (sum lst) (cond [(empty? lst) 0] [else (+ (first lst) (sum (rest lst)))])) (define (foo sum x y) (average (list sum x y))) (define (average lst) (/ (sum lst) (length lst)))

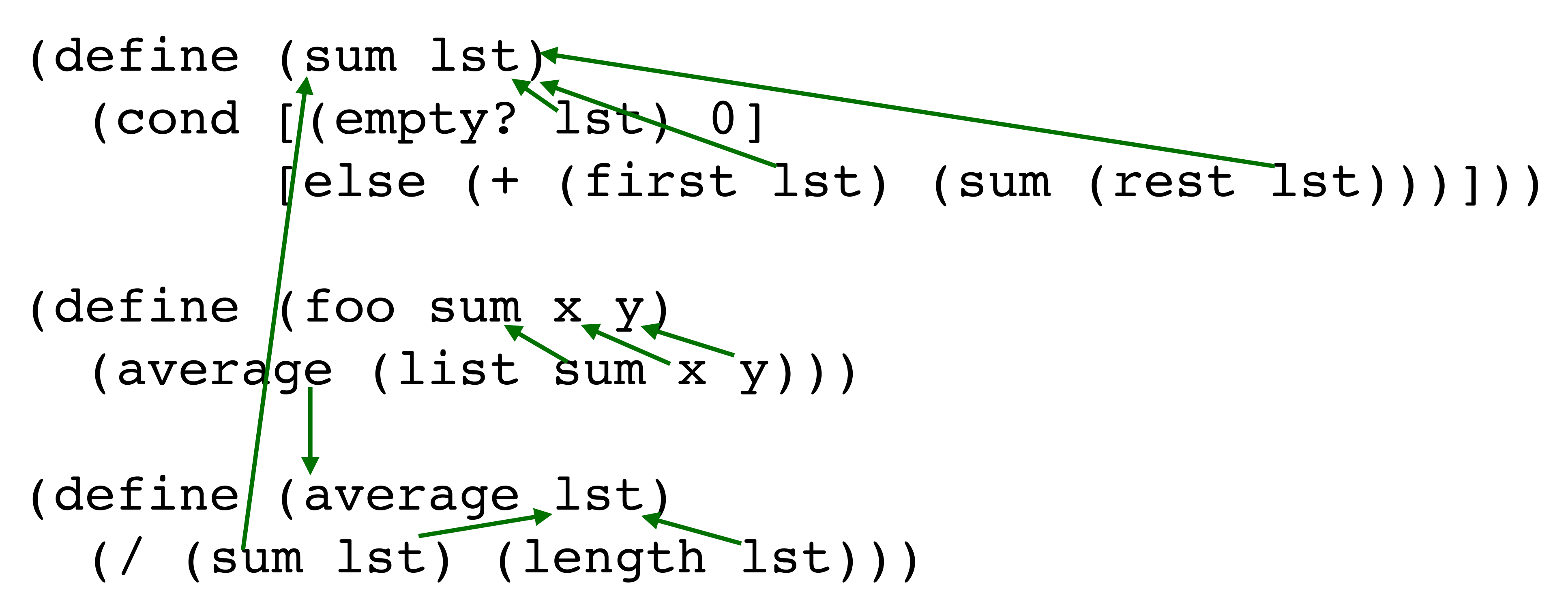

### **Extending an environment (let ([id1 s-exp1] [id2 s-exp2]…) body)** let extends its environment

[y (foo 42)]) ; binds the result of (foo 42) to y

- 
- 

(let ([x 37] ; binds 37 to x  $(iif < x y)$  (bar x) (bar y)))

x and y are only bound inside the body of the let expression

That is, the *scope* of the identifiers bound by let is body

#### While computing (average (list 0 sum)), which of the following is average's environment (arrow means points at an environment being extended)?

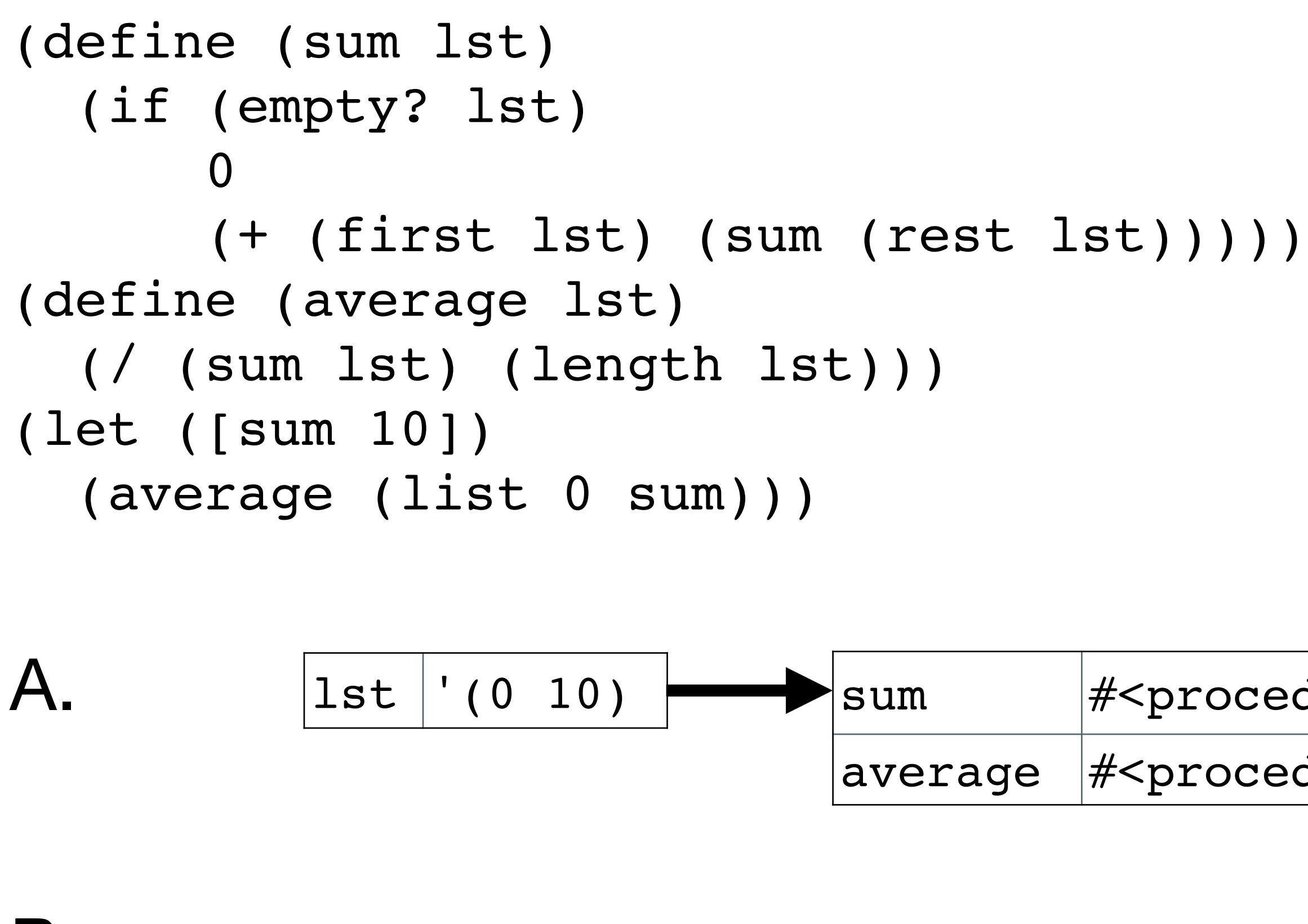

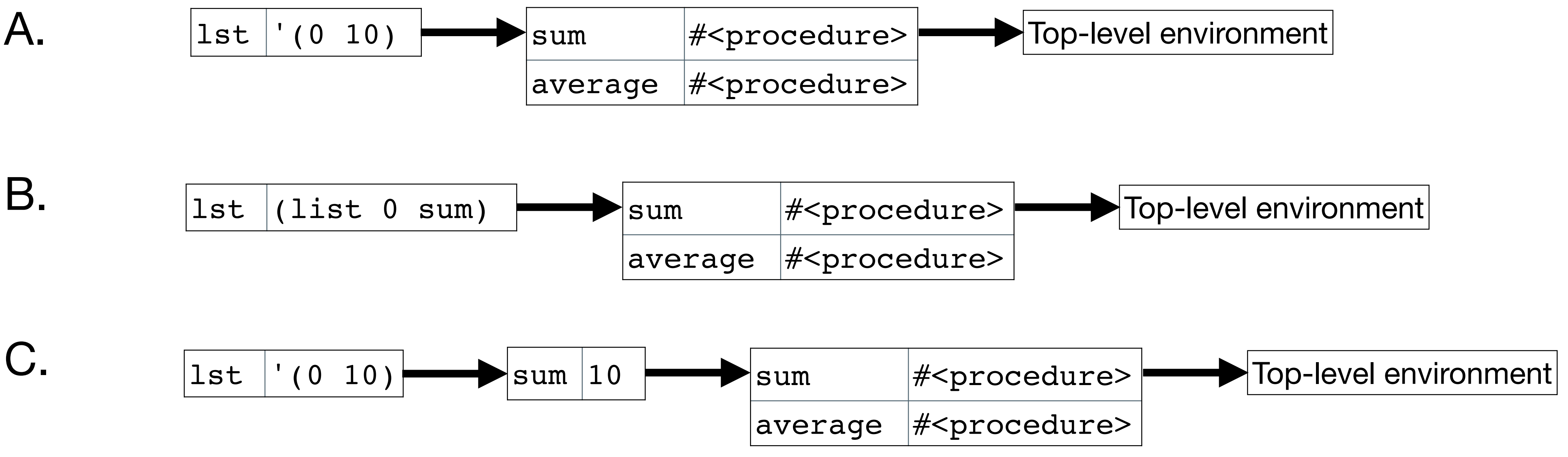

# **Modifying a binding**

Scheme lets us modify a binding, but we're not going to do that

This type of side-effect makes reasoning about code much harder

# Variations on let

# **A common problem**

When writing programs, it's not uncommon to define some local variables in terms of other local variables

Example: Return the elements of a list of numbers that are at least as large as the first element (the head) of the list, in reverse order

(define (at-least-as-large lst) (cond [(empty? lst) empty] **[else**  (let ([head (first lst)] (reverse bigger))]))

This doesn't work; we can't use head in the definition of bigger

[bigger (filter  $(\lambda(x)$   $(>= x head))$  lst)])

## **The issue**

The issue is the scope of the binding for head: just the body of the let

One (bad) work around would be to use multiple lets

(define (at-least-as-large lst) (cond [(empty? lst) empty] **[else**  (let ([head (first lst)]) (reverse bigger)))]))

- 
- 

(let ([bigger (filter  $(\lambda(x)$   $(>= x head)$ ) lst)])

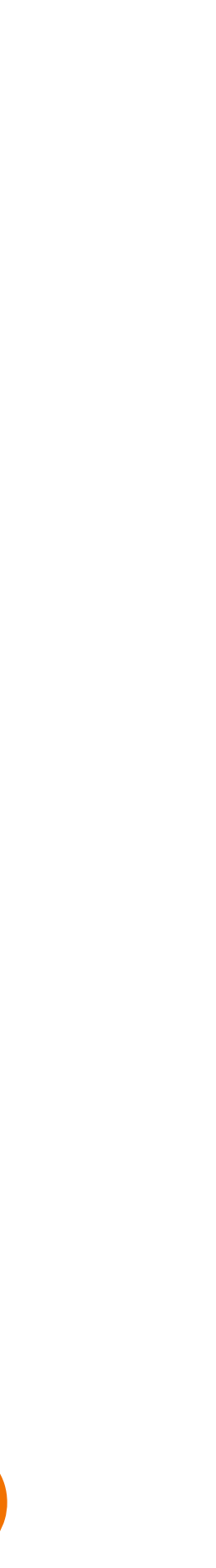

#### **Sequential let (let\* ([id1 s-exp1] [id2 s-exp2]…) body)** Later s-exps can use earlier ids, e.g., (let\* ([x 5] [y (foo x)]  $\begin{bmatrix} z & (+ & x & y) \end{bmatrix}$ (bar z y))

## **Another problem: recursion**

Often, we're going to want to define a recursive procedure but we can't do that with let or let\*

(let ([fact (λ (n)  $(iif (< = n 1)$  n (fact 5))

We can't use fact in the definition of fact

#### (\* n (fact (- n 1))))])

### **Recursive let (letrec ([id1 s-exp1] [id2 s-exp2]…) body)**

All of the s-exps can refer to all of the ids ‣ This is used to make recursive procedures (letrec ([fact (λ (n)  $(iif (< = n 1)$ n

#### (\* n (fact (- n 1))))])

(fact 5))

- -

# **Recursive let drawback (subtle)**

The values of the identifiers we're binding can't be used in the bindings

Invalid (the value of x is used to define y)

‣ (letrec ([x 1]  $[y ( + x 1) ]$ y)

Valid (the value of x isn't used to *define* y, only when y is called) ‣ (letrec ([x 1]  $[y (\lambda () (+ x 1))]$ (y))

- 
- 

- 
- 

# Accumulator-passing style

## **Loops and efficiency**

Compare a C (or Java) function to compute the factorial

int fact(int n) { int product = 1; while  $(n > 0)$  { product \*= n;  $n$   $=$   $1;$  } return product; }

#### to our recursive Racket implementation (define (fact n)  $(iif (<= n 1)$  1 (\* n (fact (- n 1)))))

#### How do these differ?

In C, just one function call In Racket, (fact 10) makes 10 calls to fact (the original one and then nine more)

# **Loops and efficiency**

To be efficient, Racket internally converts all **tail-recursions** into loops

A function is tail-recursive if the last thing it does is to recurse and return the result of that recursion

```
Example:
(define (foo x y)
   (if (zero? x)
     y
     (foo (sub1 x) (+ x y))))
```
When the condition is satisfied, some-value is returned, otherwise foo is called again with some different parameters and that value is returned

## **Our factorial is** *not* **tail recursive**

(define (fact n) (if (<= n 1) 1 (\* n (fact (- n 1)))))

The last thing fact does is perform a multiplication; the recursion happens before the multiplication

## **Our factorial is** *not* **tail recursive**

Given (fact 4), we end up with  $(fact 4) \implies (* 4 (fact 3))$  $\Rightarrow$  (\* 4 (\* 3 (fact 2)))  $\Rightarrow$  (\* 4 (\* 3 (\* 2 (fact 1))))  $\Rightarrow$  (\* 4 (\* 3 (\* 2 1)))  $\Rightarrow$  (\* 4 (\* 3 2))  $\Rightarrow$  (\* 4 6)  $\Rightarrow$  24

We can see this in DrRacket

### **Solution: Use an accumulator (Accumulator-passing style isn't the real name of this technique)**

#### (define (fact-a n acc)  $(iif (*=* n 1))$  acc ; return the accumulator (fact-a (sub1 n) (\* n acc)))) (define (fact2 n) (fact-a n 1))

Four things to notice

- 
- 
- ‣ We defined a recursive helper function that takes an additional param • We provide an initial value for the accumulator in fact2's call to fact-a ‣ The base case returns the accumulator
- ‣ fact-a is tail-recursive

## **fact2 is tail-recursive**

- $(fact2 4) \Rightarrow (fact-a 4 1)$  $\Rightarrow$  (fact-a 3 4)  $\Rightarrow$  (fact-a 2 12)
	- $\Rightarrow$  (fact-a 1 24)
	- $\Rightarrow$  24

# **So how does this become a loop?**

- (define (fact-a n acc)  $(iif (< = n 1)$  acc ; return the accumulator (fact-a (sub1 n) (\* n acc))))
- becomes (pseudocode) def fact-a(n, acc): loop: if n <= 1: return acc  $n_{r}$  acc =  $n - 1$ ,  $n *$  acc

Use variables for the parameters and update them each time through the loop

Is this procedure tail recursive? (define (length lst) (cond [(empty? lst) 0] [else (+ 1 (length (rest lst)))]))

- A. Yes
- B. No
- C. It depends on how long the list is

32

Is this procedure tail recursive?

- 
- (cond [(empty? lst) (error 'list-ref "List too short")]
	-

; Return the nth element of lst (define (list-ref lst n) [(zero? n) (first lst)] [else (list-ref (rest lst) (sub1 n))]))

- A. Yes
- B. No
- C. I have no idea!

# **Two strategies for tail recursive procedures**

Accumulator-passing style with one or more accumulator parameters ‣ Usually, the procedure we really want doesn't have these parameters

- 
- ‣ Use helper functions
- Continuation-passing style
- semester

‣ This uses something called *continuations* which we'll talk about later in the

## **Let's write some tail-recursion procedures**

- (sum  $1st$ )  $-$  Add all the numbers in the  $1st$
- (maximum  $1st$ )  $-$  Find the maximum value in a nonempty list
- (reverse lst) Reverses the list lst
- (remove\*  $x$  lst) Remove all instances of x from lst • If we use letrec to define remove\*-a, then we don't need to pass x to
- remove\*-a
- (remove  $x$  lst)  $-$  Remove the first instance of x from lst
- ‣ We can use letrec here as well